## TM SimulationExams

YOUR WAY TO CERTIFICATION SUCCESS

## **Cisco™ CCNA : NAT**

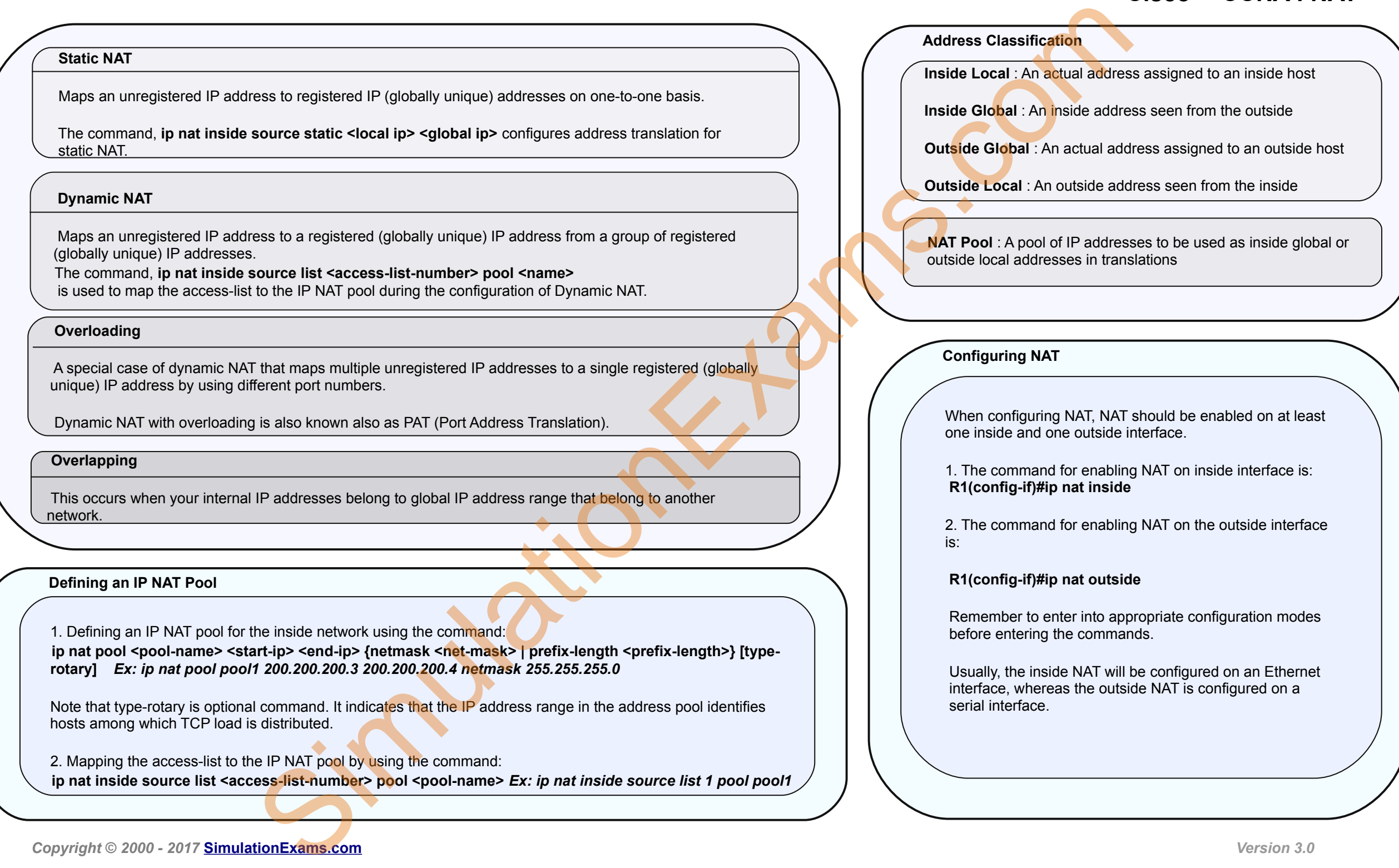

**[CCNA Network Simulator](http://www.sunnydaysandlovelyways.com/?htm=exam-details/ccna-netsim.htm) [CCNA Exam Simulator](http://www.sunnydaysandlovelyways.com/?htm=exam-details/ccna.htm) [CCENT Exam Simulator](http://www.sunnydaysandlovelyways.com/?htm=exam-details/cisco-ccent.htm) [CCNA ICND2 Exam Simulator](http://www.sunnydaysandlovelyways.com/?htm=exam-details/ccna-icnd2.htm) [CCNP Route Exam Simulator](http://www.sunnydaysandlovelyways.com/?htm=exam-details/ccnp-routing.htm)**

Disclaimer: Simulationexams.com is NOT associated or affiliated with Cisco Systems<sup>®</sup>. All Simulation Exams practice tests, exam cram notes and/or material are neither sponsored by, nor *endorsed by Cisco® Systems.**CCNA® , CCENT® , ICND2® are registered trade marks of Cisco® Systems and duly acknowledged.*